# LINKED LISTS

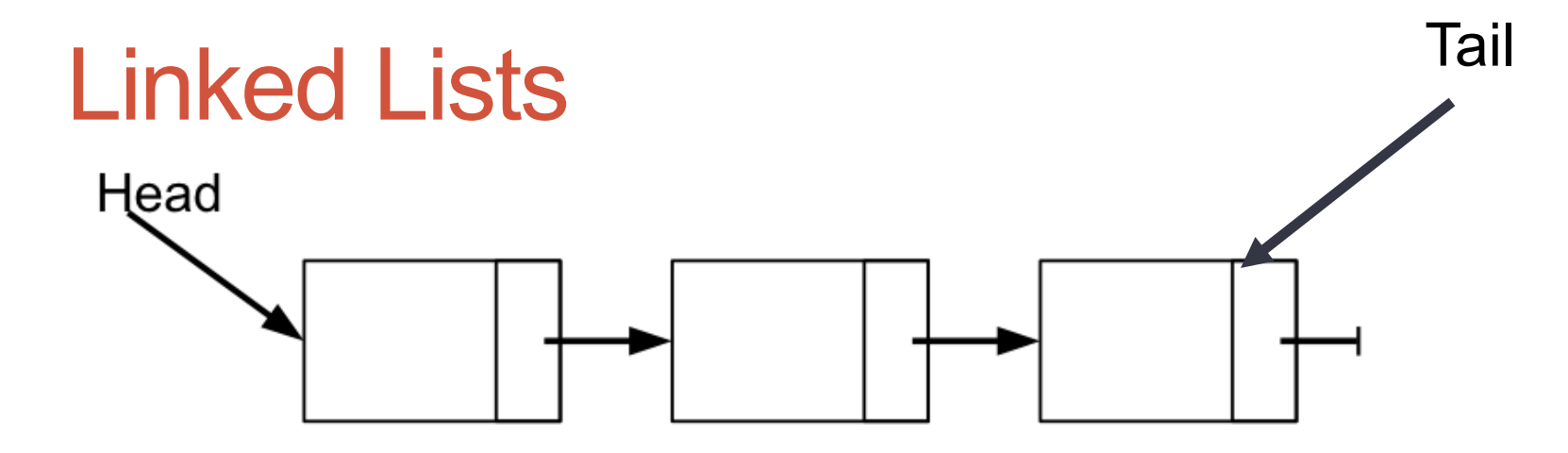

**2** 

- How would we:
	- Traverse the list and print out every node?
	- Find the length of the list?
	- Insert a node into the list?
	- Search for a particular node and return a pointer to it?
	- Delete a particular node in the list?

## **Node Representation**

```
#include<stdio.h>
#include<stdlib.h>
#include<stdbool.h>
```
typedef struct Node \*NodePtr;

```
typedef struct Node
€
  int val;
  NodePtr psNext;
}Node;
```

```
NodePtr psHead = NULL;NodePtr psTail = NULL;
```

```
Printing the List
void printList ()
```

```
NodePtr psPtr = psHead;
```
€

```
printf ("\n\cdot \cdot \cdot \cdot \cdot \cdot \cdot \cdot \cdot \text{Printing list End------\n\n\langle n"\rangle;return;
}
```
ſ

## Create List

```
NodePtr createList (int val)
€
  NodePtr psPtr = (NodePtr) malloc (sizeof(struct Node));
```
and the second control of the second second control of the second control of the second second second second second

return psPtr; }

## Insert a Node into a List

```
NodePtr insertNode (int val, bool bAddToEnd)
€
  if (NULL == psHead)
  €
    return (createList (val));
  ł
  if (bAddToEnd)
  €
    printf ("\n Adding node to end of list with value [%d]\n", val);
  ł
  else
  €
    printf ("\n Adding node to beginning of list with value [%d]\n", val);
  }
```
## Insert a Node into a List (cont.)

 $\overline{7}$ 

In Main<br>• Create a list and print out all the elements

```
int main ()₹
 int i = 0, ret = 0;
 NodePtr psPtr = NULL;printList ();
 for (i = 5; i < 10; i++)€
   insertNode (i, true);
  }
 printList ();
 for (i = 4; i > 0; i...)₹
    insertNode (i, false);
  }
 printList ();
```
### Pointer to a Pointer

- Also referred to as a handle
- Also referred to as a double pointer
- val is an int
- pVal is a pointer to an int
- pPVal is a pointer to a pointer

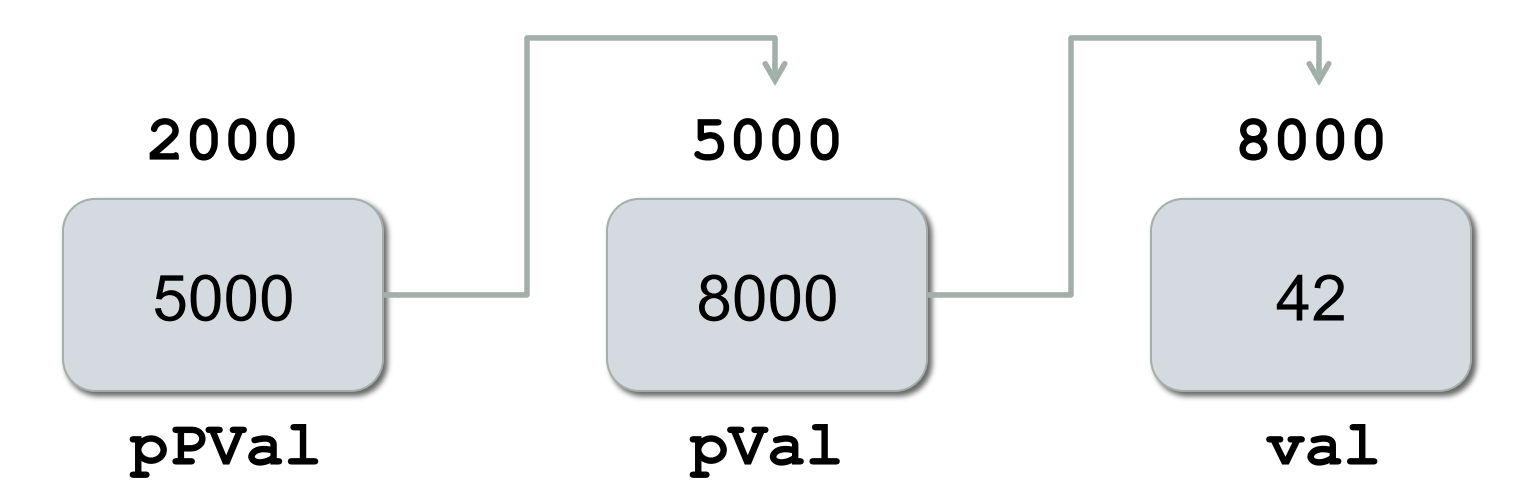

#### Pointer to a Pointer

```
int val = 42; 
int *pVal = &val; 
int **pPVal = &pVal;
```
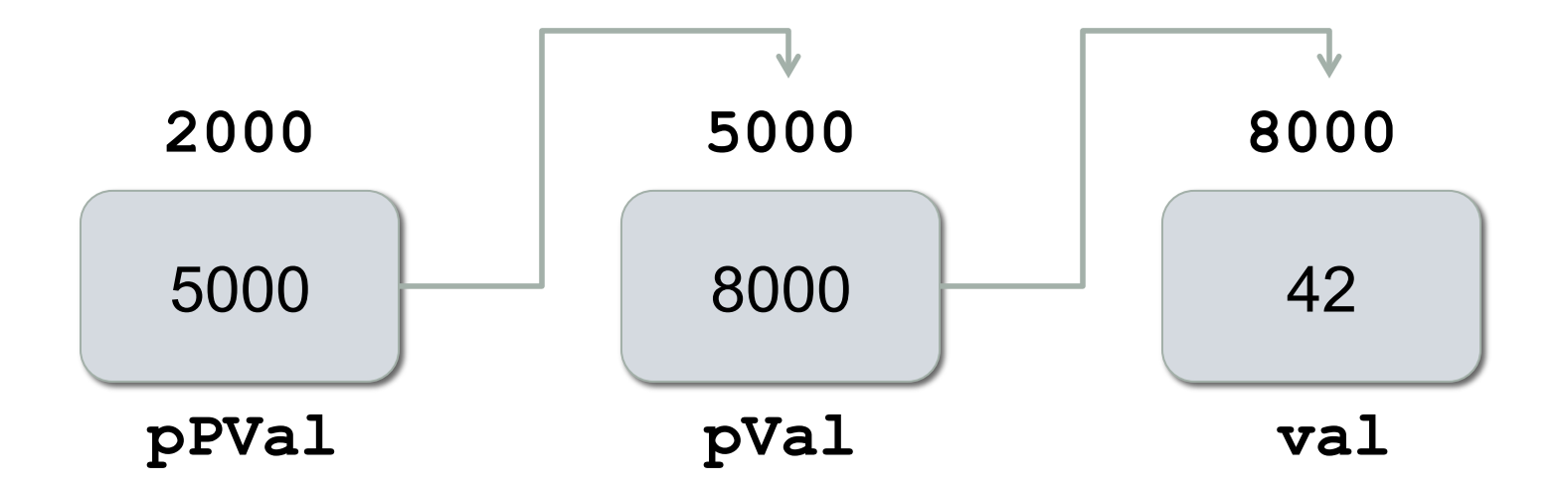

#### Pointer to a Pointer

```
int val = 42; 
int *pVal = &val; 
int **pPVal = &pVal; 
val = 99; 
*pVal = 22;**PPVal = 55;
```
## Searching a List

```
NodePtr searchList (int val, NodePtr *hPrev)
€
  NodePtr psPtr = psHead;NodePtr psTemp = NULL;
  bool bFound = false;
```
printf ("\n Searching the list for value  $[$ %d] \n", val);

## Searching a List (cont.)

### In main

```
for (i = 1; i < 10; i += 4)€
 psPtr = searchList (i, NULL);if (NULL == psPtr)
  ₹
    printf ("\n Search [yal = %d] failed, no such element bFound\n", i);
  \mathcal{E}else
  €
    printf ("\n Search passed [ya] = %d]\n", psPtr->val);
  }
```
## **Deleting a Node**

```
int deleteNode (int val)
€
  NodePtr psrrev = NULL;
```
NodePtr  $psDel = NULL;$ 

printf ("\n Deleting value [%d] from list\n", val);

## Deleting a Node (cont.)

## In main

```
for (i = 1; i < 10; i += 4)€
  ret = deleteNode(i);if (ret != 0)
  €
   printf ("\n delete [y_a] = %d] failed, no such element found\n", i);
  ł
  else
  €
   printf ("\n delete [yal = %d] passed \n", i);
  ł
  printList ();
}
```